### **Facoltà di Scienze Politiche Corso di "Economia Politica"**

**Esercitazione di Microeconomia sui capitoli da 17, 19, 20 e 21 Integrazione**

### **Domanda 1 Problema 2 cap17**

• Abbiamo tre imprese:

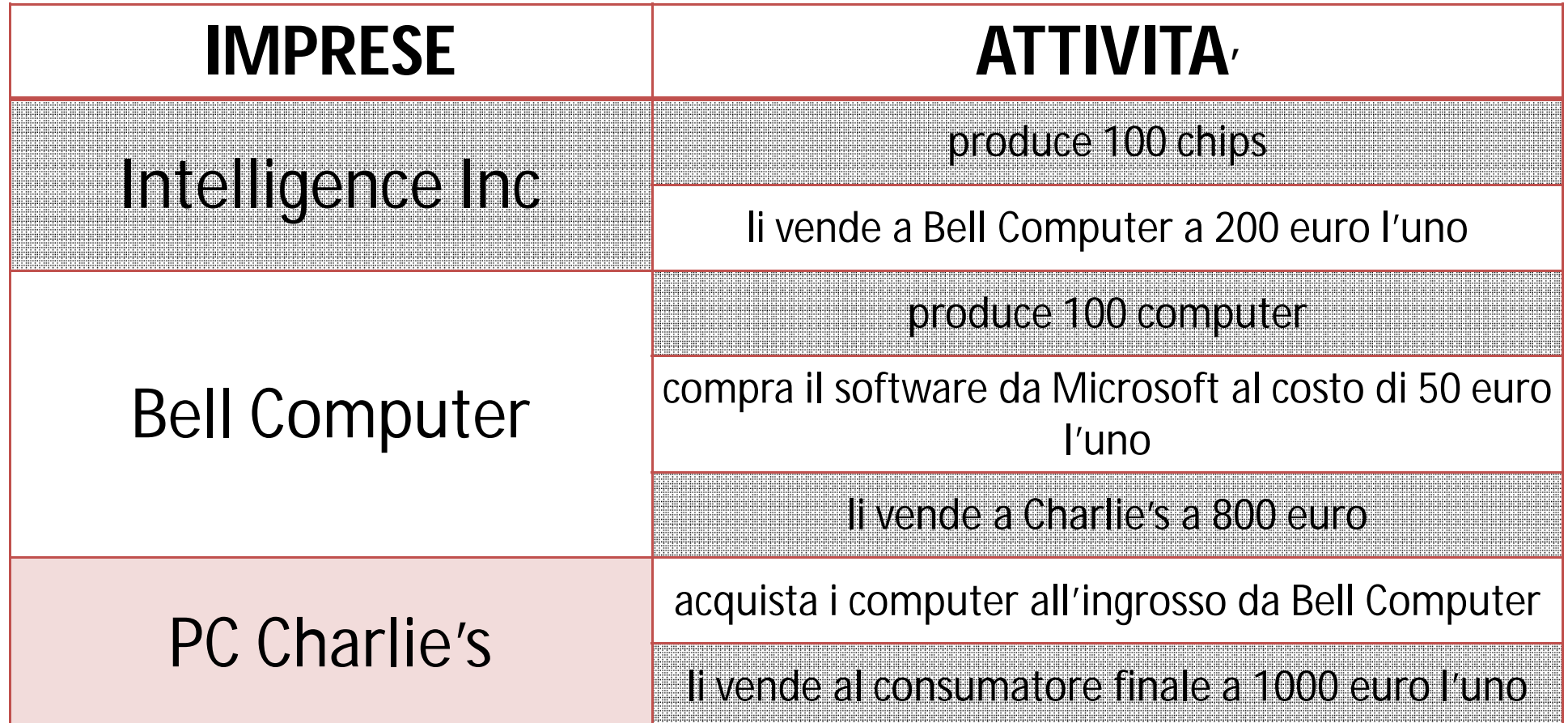

### **Domanda 1 Problema 2 cap17**

• Determinare:

a) Il PIL con il metodo del valore aggiunto (VA)

b) Il PIL con il metodo dei beni finale e stabilire se il valore risultante è lo stesso

# a) Calcolo PIL con metodo VA

- Dobbiamo calcolare il valore aggiunto di ogni società
- Il valore aggiunto è:  $VA = RT CT$

#### Intelligence Inc:

 $VA<sub>II</sub> = 100$  chip  $*$  200€ = 20.000€

Microsoft:

 $VA<sub>M</sub>$  = 100 software  $*$  50 $\epsilon$  = 5000 $\epsilon$ 

# a) Calcolo PIL con metodo VA

Bell Computer:

- $VA<sub>BC</sub>$  = vendita dei computer costi del software costi dei chip
- $VA_{BC}$  = 100 computer  $*$  800€ (5000€ + 20.000€) =  $80.000 - 25.000 = 55.000 \in$

PC Charlie's:

- VA  $_{PC}$  = vendita dei computer costi di acquisto all'ingrosso
- VA <sub>PC</sub> = 100 computer  $*$  1.000€ 80.000€ = 100.000€ - 80.000€ = 20.000€

### a) Calcolo PIL con metodo VA

PIL come VA:

#### $PIL = 20.000 \text{ } \text{ } \infty + 55.000 \text{ } \infty + 5.000 \text{ } \infty + 20.000 \text{ } \infty$  $= 100.000 \in$

### b) Calcolo PIL con metodo beni finali

• PIL come beni finali:

### $PIL = 100$  computer  $* 1000 \in = 100.000 \in$

Il valore del PIL è esattamente lo stesso in tutti e due i metodi di calcolo.

**Domanda 2 sul capitolo 19**

- Si consideri un sistema economico semplificato in cui viene prodotto un unico bene (Q) con l'utilizzo di un unico fattore (L).
- La funzione di produzione è:

 $Q = 150 l - 30 l^2$ 

• Ipotizzando che questa impresa operi in un mercato concorrenziale, calcolare

#### **Domanda 2 sul capitolo 19**

- a) La domanda di lavoro da parte dell'imprenditore
- b) L'equilibrio del mercato del lavoro anche graficamente sapendo che l'offerta è:
	- $L^{s} = 2 + (1/15) * (w/p)$  dove w/p è il salario reale
- c) Se il prezzo del prodotto è pari a 2 e il salario nominale è pari a 30, qual è il livello di disoccupazione?

# a) Calcolo domanda di lavoro

• Dobbiamo trovare il max profitto dell'impresa:

max  $p = P^*Q - w^*L = P(150 L - 30 L^2) - w L$  $150 - 60$  L = w/P  $-60$  L = w/P  $-150$  $Δπ$  $\Delta L$  $= P(150 - 60 L) - w = 0$  $L^D = -$ 1 60 W  $\overline{P}$ + 5 2 = − 1 60 W  $\overline{P}$  $+2,5$ 

• Si pongono a sistema le due curve:

$$
L^{D} = -\frac{1}{60} \frac{w}{P} + \frac{5}{2}
$$

$$
L^{S} = 2 + \frac{1}{15} \frac{w}{P}
$$

Uguagliando la prima con la seconda si ottiene:

$$
-\frac{1}{60}\frac{w}{P}+\frac{5}{2}=2+\frac{1}{15}\frac{w}{P}
$$

### b) Equilibrio tra DOM e OFF Da cui si ottiene:

W

∗

 $\overline{P}$ 

$$
-2 + \frac{5}{2} = \frac{1}{60} \frac{w}{P} + \frac{1}{15} \frac{w}{P}
$$
  
\n
$$
0.5 = \frac{5}{60} \frac{w}{P}
$$
  
\n
$$
\frac{w^*}{P} = 0.5 * \frac{60}{5} = 6
$$
  
\n
$$
L^* = 2 + \frac{1}{15} * 6 = 2.4
$$
  
\n
$$
L^* = 2 + \frac{1}{15} * 6 = 2.4
$$

• Per disegnare le due curve dobbiamo invertire la **curva di domanda di lavoro** in modo da trovare la **domanda inversa:**

$$
L^{D} = -\frac{1}{60} \frac{w}{P} + \frac{5}{2} \Rightarrow -\frac{1}{60} \frac{w}{P} = -\frac{5}{2} + L^{D} \Rightarrow \frac{w}{P} = 150 - 60 L^{D}
$$

Per tracciare la curva di domanda come al solito ci bastano le 2 intercette:

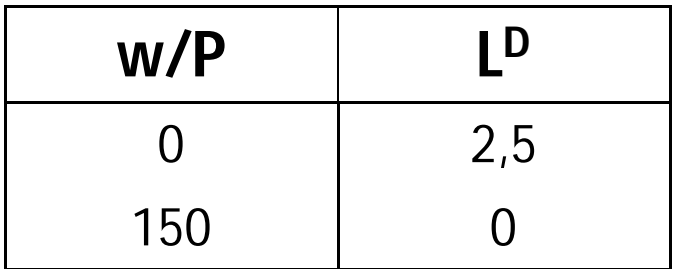

• Inoltre dobbiamo invertire la **curva di offerta di lavoro** in modo da trovare l'**offerta inversa:**

$$
L^{S} = 2 + \frac{1}{15} \frac{w}{P} \Rightarrow \frac{1}{15} \frac{w}{P} = -2 + L^{S} \Rightarrow \frac{w}{P} = -30 + 15 L^{S}
$$

Per tracciare la curva di offerta come al solito ci bastano le 2 intercette:

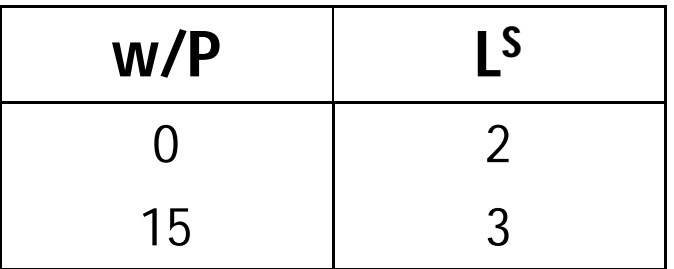

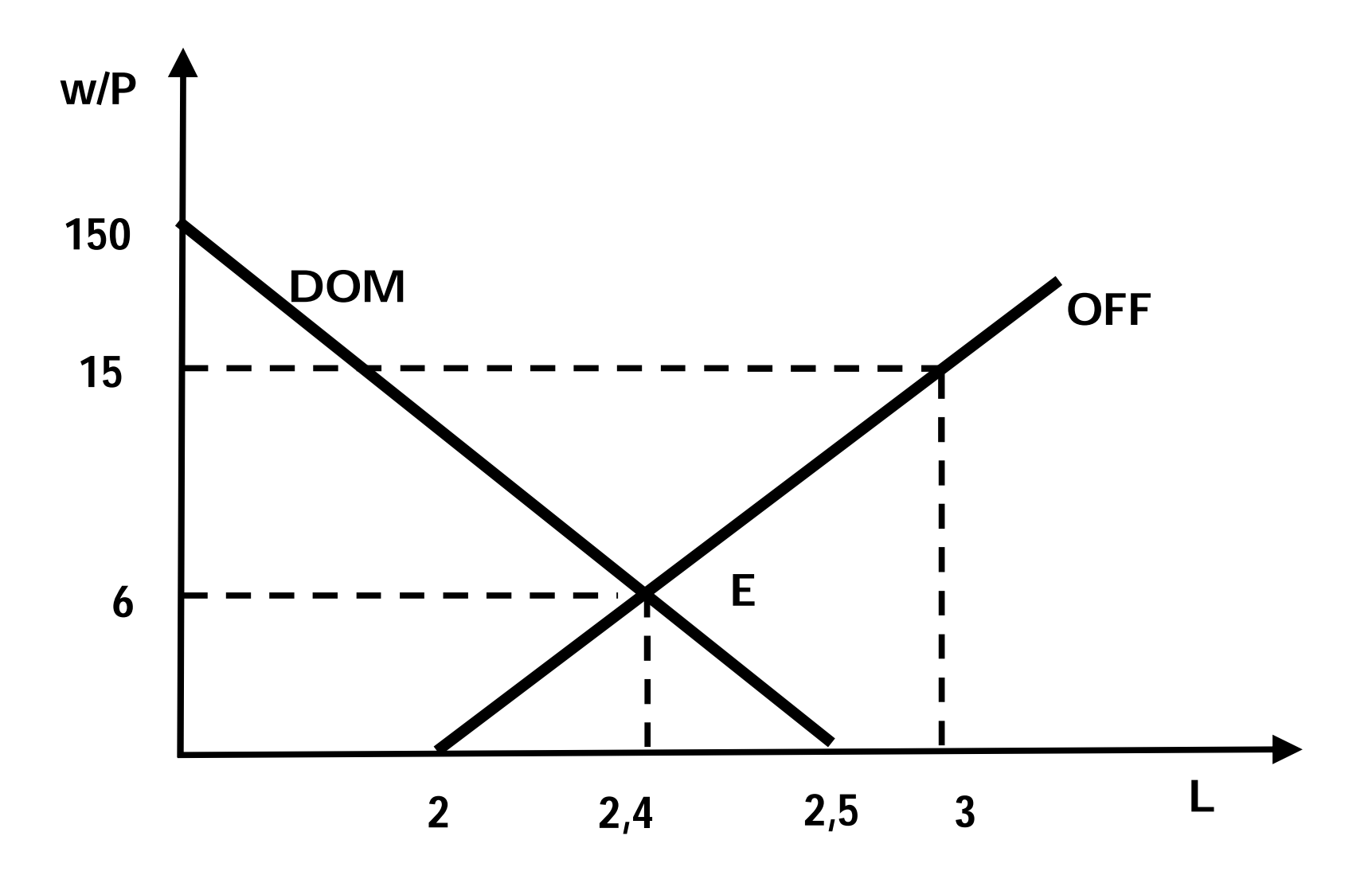

## c) Livello di disoccupazione

• Calcoliamo il salario reale:

 $w/P = 30/2 = 15$ 

• A questo salario il livello della domanda di lavoro è:

$$
L^D = -\frac{1}{60} \times 15 + \frac{5}{2} = 2
$$

# c) Livello di disoccupazione

• A questo salario il livello dell'offerta di lavoro è:

$$
L^S = 2 + \frac{1}{15} \times 15 = 3
$$

• Il livello di disoccupazione è:

$$
L^D - L^S = 3 - 2 = 1
$$

### **Domanda 3 Problema 4 cap 20**

- Un supermercato ha:
	- 2 casse (capitale fisico)
	- 4 dipendenti (capitale umano) con le stesse competenze. Infatti, possono sia utilizzare la cassa che imbustare la spesa.
- Il proprietario decide di mettere per ogni cassa 2 dipendenti: 1 alla cassa e 1 ad imbustare

### **Domanda 3 Problema 4 cap 20**

- In 1 ora:
	- in una corsia in cui operano 2 dipendenti si riesce a gestire 40 clienti
	- In una corsia in cui opera 1 dipendente si riesce a gestire 25 clienti
- Determinare:
	- a) Quanto è il prodotto totale (PIL)? E la produttività media del lavoratore (PMeL)?

### **Domanda 3 Problema 4 cap 20**

- b) Se il proprietario aumenta il capitale fisico mettendo una cassa in più, come vengono distribuiti gli addetti? E quanto è il prodotto totale? E la produttività media?
- c) Cosa succede se il proprietario aumenta fino a quattro e fino a cinque le casse, senza però aumentare gli addetti?

#### a) Prodotto totale (PIL) e PMeL

- Le due casse in cui lavorano a due a due i quattro dipendenti permettono di ottenere un prodotto totale pari a 80 clienti l'ora (40 \*2)
- La produttività media del lavoratore (PMeL) sarà:

PIL / N = 80 / 4 = 20 clienti l'ora per lavoratore

b) Aumento di una cassa Prodotto totale (PIL) e PMeL

- Per stabilire come il proprietario vuole distribuire i dipendenti, è necessario valutare l'incremento di output che realizza il dipendente che imbusta
- Infatti, un addetto che imbusta aumenta l'output di 15 clienti l'ora (40 se operano 2 addetti – 25 se opera solo il cassiere)

b) Aumento di una cassa Prodotto totale (PIL) e PMeL

- Conviene quindi trasformare un imbustatore in cassiere perché è più produttivo
- Il prodotto totale è:  $40 + 25 + 25 = 90$ clienti l'ora
- La PMeL è:  $90 / 4 = 22.5$  clienti l'ora
- Si noti che un aumento del capitale fisico a parità di capitale umano aumenta sia il PIL che il PMeL

c) Aumento ulteriore delle casse Prodotto totale (PIL) e PMeL

• Con 4 casse ogni dipendente gestisce 25 clienti per il cui il PIL è:

PIL = 25 + 25 + 25 + 25 = 100 clienti l'ora

• E la PMeL è:

PMeL = 100 / 4 = 25 clienti l'ora per dipendente

• La 5° cassa invece non sfruttabile se i dipendenti rimangono 4 per cui non apporta alcun incremento al prodotto

#### Conclusioni

- Si può notare come la produttività marginale del capitale (ΔPIL / ΔK) sia decrescente:
	- Se si passa da 1 a 2 casse, il PIL aumenta di 40 clienti l'ora (ΔPIL = 80 – 40 = 40)
	- Se si passa da 2 a 3 casse, il PIL aumenta di 10 clienti l'ora (ΔPIL = 90 – 80 = 10)
	- Se si passa da 3 a 4 casse, il PIL aumenta di 10 clienti l'ora (ΔPIL = 100 – 90 = 10)
	- Se si passa da 4 a 5 casse, l'incremento del PIL è zero  $(\Delta \text{PIL} = 0)$

#### Conclusioni

• Graficamente:

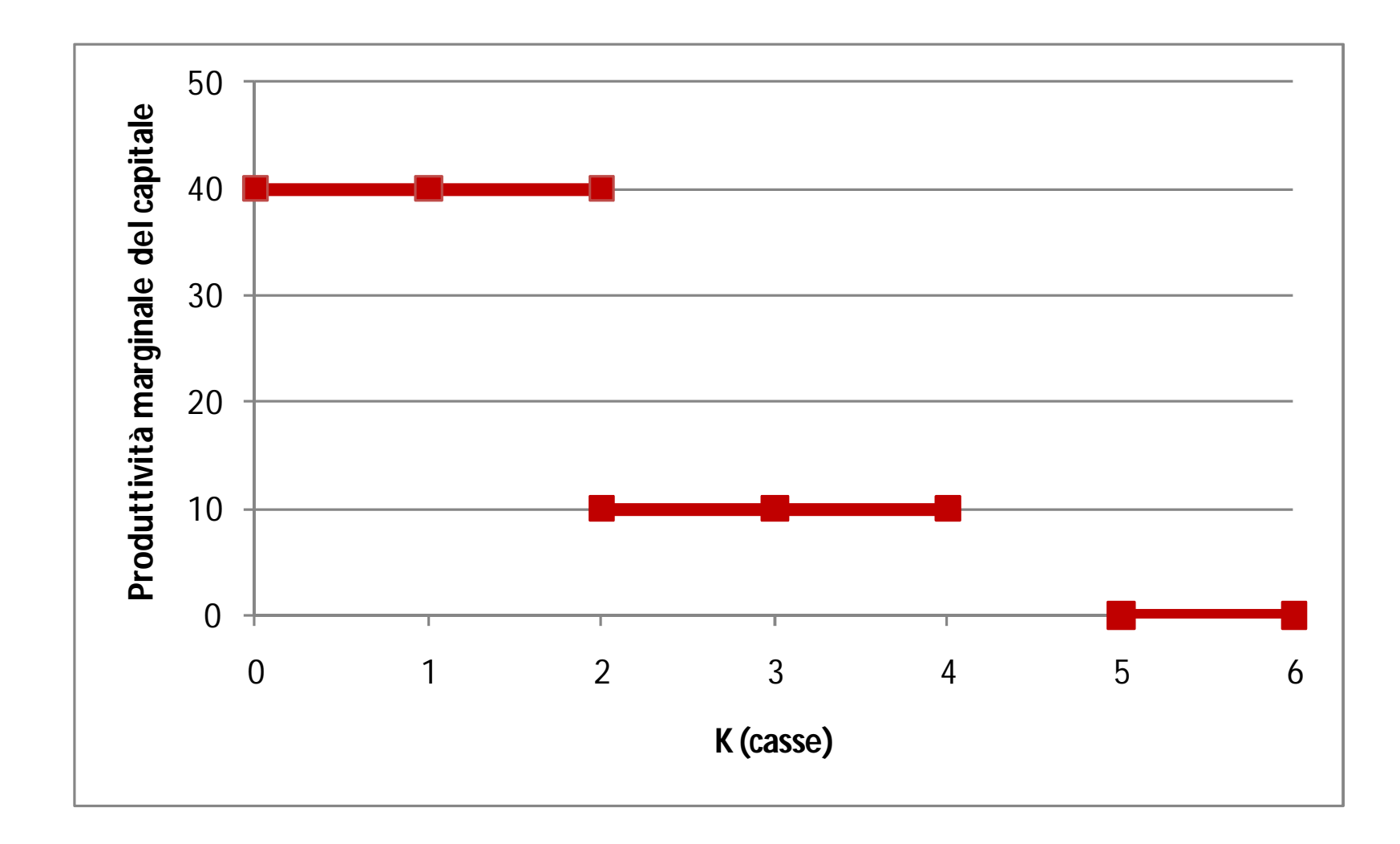

#### **Domanda 4 Problema 5 cap 21**

- Nelle seguenti situazioni calcolare:
	- Risparmio Nazionale (S<sub>N</sub>)
	- Risparmio Privato (S<sub>P</sub>)
	- $-$  Risparmio Pubblico (S<sub>PR</sub>)
	- Tasso di Risparmio Nazionale (r<sub>N</sub>)

# **Caso A**

- I dati del problema:
	- Risparmio delle famiglie  $S_f = 200$
	- $-$  Risparmio delle imprese  $S_i = 400$
	- Acquisti pubblici di beni e servizi G = 100
	- Entrate fiscali T = 150
	- $-$  PIL = 2200

### **Caso A**

• Soluzione:  $S_{\text{PR}} = T - G = 150 - 100 = 50$  $S_p = Y - T - C = S_f + S_i = 200 + 400 = 600$  $S_{\text{N}} = S_{\text{P}} + S_{\text{PR}} = 50 + 600 = 650$  $r_{\rm N}$  = S<sub>N</sub> / PIL = 650 / 2200 = 0,2954 ovvero il 29, 54%

- I dati del problema:
	- $-$  PIL = 6000
	- Entrate Fiscali T = 1200
	- Trasferimenti e interessi Tr = 400
	- Spesa in consumi C = 4500
	- $-$  Avanzo del bilancio pubblico T G = 100
	- $-S_{PR} = 100$

• Soluzione:

Per calcolare il  $S_p = S_N - S_{PR}$  è necessario Calcolare il S<sub>N</sub> che non abbiamo e che è uguale a:

$$
S_N = Y - C - G
$$

Di cui non conosciamo la spesa pubblica G e che dobbiamo derivare dal bilancio pubblico

Sapendo che  $S_{PR} = T - G - Tr$  esplicitando per G si ha:  $G = T - Tr - S_{PR} = 1200 - 400 - 100 = 700$ Da cui  $S_{\text{N}}$  = Y – C – G = 6000 – 4500 – 700 = 800 Da cui

$$
S_p = S_N - S_{PB} = 800 - 100 = 700
$$

Infine il tasso di risparmio nazionale:

$$
r_{N} = S_{N} / PIL * 100 =
$$
  
= 800 / 6000 \* 100 = 13, 3%

# **Caso C**

- I dati del problema:
	- $-$  Spesa in consumi  $C = 4000$
	- Investimento I = 1000
	- Acquisti pubblici G = 1000
	- $-$  Esportazioni nette = 0
	- Entrate Fiscali T = 1500
	- Trasferimenti e interessi Tr = 500

# **Caso C**

• Soluzione:

Per calcolare i differenti risparmi abbiamo bisogno di conoscere il livello del reddito.

$$
Y = C + I + G + NX =
$$

 $= 4000 + 1000 + 1000 + 0 = 6000$ 

Da cui

$$
S_N = Y - C - G = 6000 - 4000 - 1000 = 1000
$$
  
= I

### **Caso C**

Da cui

\n
$$
S_{p} = Y - T - C + Tr =
$$
\n
$$
= 6000 - 1500 - 4000 + 500 = 1000
$$
\nDa cui

\n
$$
S_{p} = T - G - Tr = 1500 - 1000 - 500 = 0
$$
\nIl tasso di risparmio nazionale:

\n
$$
r_{N} = S_{N} / PIL * 100 = 1000 / 6000 = 16, 67%
$$